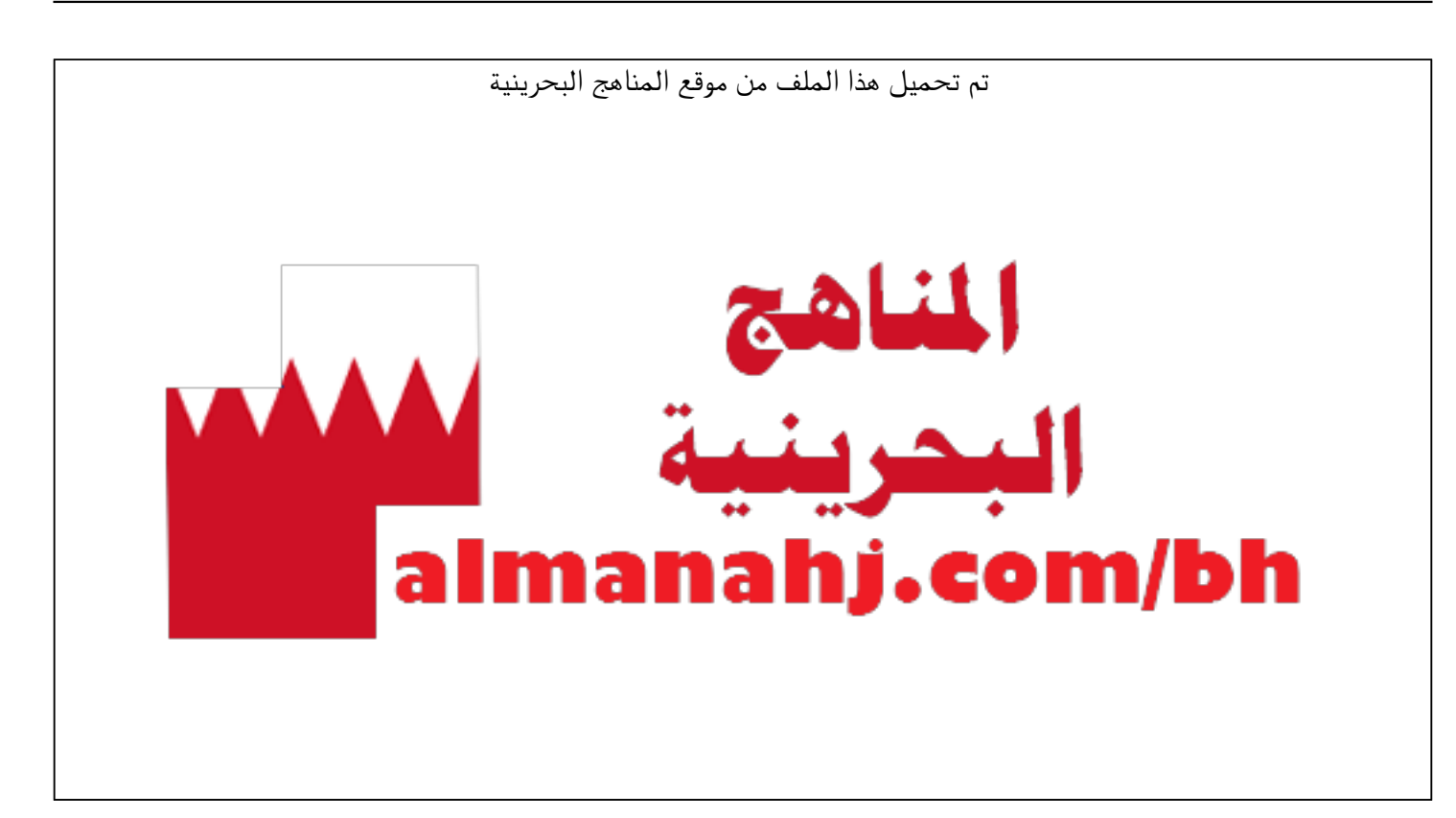

[\\*للحصول على أوراق عمل لجميع الصفوف وجميع المواد اضغط هنا](https://almanahj.com/bh) 

<https://almanahj.com/bh>

[\\* للحصول على أوراق عمل لجميع مواد الصف الحادي عشر اضغط هنا](https://almanahj.com/bh/11) 

<https://almanahj.com/bh/11>

[\\* للحصول على جميع أوراق الصف الحادي عشر في مادة رياضيات ولجميع الفصول, اضغط هنا](https://almanahj.com/bh/11math) 

<https://almanahj.com/bh/11math>

[\\* للحصول على أوراق عمل لجميع مواد الصف الحادي عشر في مادة رياضيات الخاصة بـ الفصل الثاني اضغط هنا](https://almanahj.com/bh/11math2) 

<https://almanahj.com/bh/11math2>

[\\* لتحميل كتب جميع المواد في جميع الفصول للـ الصف الحادي عشر اضغط هنا](https://almanahj.com/bh/grade11) 

<https://almanahj.com/bh/grade11>

 [للتحدث إلى بوت على تلغرام: اضغط هنا https//:t.me/almanahjbhbot](https://t.me/omcourse_bot)

## مقاييس النزعة المركزية

i H Ĩ ŕ

- ı
- ú
- į,

#### الوسط

## Mean

|<br>| الوسط = | عدد القيم<br>| عدد القيم

 $\therefore \quad \frac{\sum x_i}{x} = \frac{\sum x_i}{x}$ 

ī .

$$
\therefore \boxed{\mu = \frac{\sum_{i=1}^{N} x_i}{N}}
$$

## الدراسات الإحصائين

**المجتمع الكلي:** هو كل العناصر المشتملة في الدراسة. **العينة:** هي جزء مأخوذ من المجتمع، بحيث يمكن أن تمثل ذلك المجتمع. **الدراسات المسحية:** هي الدراسات التي تهتم بجمع البيانات ، دون القيام بإجراءات فيها . إذا شملت الدراسة المجتمع الكلي تسمى (**تعداداً عاماً**) . **العينة المتحيزة:** هي العينة التي يتم تفضيلها على سائر عناصر المجتمع. أماّ **العينة غير المتحيزة:** وهي العينة التي يتم اختيارها عشوائيا أو لم تعتمد على خاصية عندما تم تحديدها. **\* ملاحظة:** العينة المتحيزة تكون إذا و إذا فقط لم كانت غير عشوائية. مثال (١): انظر الكتاب مثال (١ )، (٢) ص،١٣٢ .١٣٣

**الدراسة بالملاحظة:** وهي الدراسة التي يتم فيها ملاحظة الأفراد دون محاولة التأثير في النتائج. أما **الدراسات التجريبية:** وهي الدراسة التي يتم فيها إجراء تعديل متعمد على الأشياء قيد الدراسة و تجرى ملاحظة استجاباتهم.

ويسمى الأشخاص أو الحيوانات أو الأشياء التي تخضع للمعالجة في الدراسات التجريبية بـ(**المجموعة التجريبية**) أما النصف الثاني ممن يخضعون لعلاجات شكلية أو لا يخضعون للعلاج بـ(**المجموعة الضابطة**)؛ على ألا يعرف الفرد إلى أي مجموعة ينتمي و إلا كانت الدراسة متحيزة.

> مثال(٣): انظر الكتاب مثال(٣) ص ١٣٣ **اختيار الدراسة المناسبة**

عندما تتطلب الدراسة جمعا للبيانات أو اخذ الآراء فقط فإن الدراسة المناسبة هي **المسحية**. وإذا كان الأمر ملاحظة تأثير شيئا ما دون أن نقوم بعلاج فالدراسة **بالملاحظة** هي المناسبة، أما لو كان الأمر اختبار علاج على الأشياء قيد الدراسة بوجود مجموعة **تجريبية** وأخرى **ضابطة**، فإننا نستخدم الدراسة **التجريبية**. **مثال(٤):** انظر الكتاب مثال(٤) ص .١٣٤ **التمييز بين الارتباط و السببية** 

عندما توجد علاقة بين شيئين بحيث يكون وقوع ظاهرة معينة يكون سببا مباشرا في وقوع الأخرى فإن هذا يسمى (سببية) بينما لو أثرت ظاهرة معينة على الأخرى فإنها تسمى (ارتباط)، وقد يكون هذا الارتباط قويا أو ضعيفا. **مثال (٥):** انظر الكتاب مثال(٥) ص١٣٤

مثال (؟) 36, 35, 39, 37, 36, 35, 38, 36, 37, 38, 40 القيم التالية تمثل درجات مجموعة من الطلبة في أحد امتحانات مقررات الحاسوب الاختبارية أوجف قيمة الوسط لقياسات الأحذية. 18, 15, 10, 14, 12, 15, 13, 20, 18, 13, 17, 16, 19, 20, 11 والمطلوب إيجاد : أولاً: قيمـــة الوسـط.  $\bar{x} = \frac{\sum_i x_i}{n}$   $\bar{y} = 11$ ثانياً: قيمة الوسط لدرجات الطلبة الحاصلين على أكثر من 17  $=\frac{36+35+39+37+36+35+38+36+37+38+40}{11}$ ا لحل،  $=\frac{407}{11}$ أولاً: الدرجات السابقة تمثل مجتمع من 15 طالب  $= 37$ ۰:. الوسط هو  $\mu = \frac{\sum_{i=1}^{N} x_i}{N}$ , N = 15 Median  $\mu = \frac{18 + 15 + 10 + 14 + 12 + 15 + 13 + 20 + 18 + 13 + 17 + 16 + 19 + 20 + 11}{15}$ إلوسيط لمجموعة من الفيم هي القيمة التي تنوسط مجموعة القيم عندما ترتب هذه القيم تصاعدياً أو  $=\frac{231}{15}$  $= 15.4$ ثانياً: درجات الطلبة الحاصلين على أكثر من 17 : لإيجاد الوسيط لعدة قيم نتبع الحطوات التالية : 18, 18, 19, 20, 20 الدرجات السابقة تمثل عينة (١) نرتب القيم ترتيباً تصاعدياً أو تنازلياً . ث الوسط هو (٢) نوجد ترتيب الوسيط في المجموعة. وهنا غيز بين الحالتين التاليتين :  $\overline{x} = \frac{\sum x_i}{n}$ ,  $n = 5$ − إذا كان عسدد قيم العينـــــــة فردياً وليكن n ، في هذه الحسالة يكون الوسيط قيمة واحدة  $=\frac{18+18+19+20+20}{5}$  $=\frac{95}{5}$  $= 19$ – إذا كان عــدد قيم العينــــة زوجياً وليكن n ، في هـــــذه الحـــالة توجد قيمتان للوسيط مثانی (۲) ترتيبها [ص 1 + ص و الحصل على الوسيط بجمع هاتين القيمتان وقسمتهما على (2) إ أما إذا كانت القيم تمثل مجتمع فأن ترتيب قيمتي الوسيط هما ﴿ ١ + ﴿ • سجل مدير أحد محلات بيع الأحذية القياسات التالية للأحذية التي ببعت في أحد الأيام :

الحلء

تنازليا

وترتيبه ا<u>لش</u>اء.

القياسات السابقة تمثل عينة

الوسيط

ءُ: الوسط هو

مثال (ھ)

اللقيم التالية توضح أسعار جهاز تلفاز لنفس الماركة في ثمان محلات تجارية بالدينار الېحريني:

120, 121, 119, 120, 122, 121, 119.5, 120

أوجد قيمة المنوال .

الحل،

المنسوال هـو 120-BD (لمساذا ؟)

ىنىتەن (G

القيم التالية توضح الدخل الشهري لخمس عاثلات أختيرت عشوائياً بالدينار البحريني.

130, 220, 540, 370, 630 أوجد قيمة المنوال .

الجل،

لا يوجد منوال (لمساذا ؟)

## القيمة المتطرفة

هي واحدة من البيانات أكبر أو أقل بكثير من بقية البيانات، وليس بالضرورة أم نكون ضمن البيانات قيم منطرفة.

مثال

المستقدمة المسابقة القيم المُتَطَّرِهَةِ ...

ا شَنِيشَةُ الْأَنْعَابِ: ما القِيمةُ المنطوَّنةُ في البَياناتِ الآتِيةِ؟

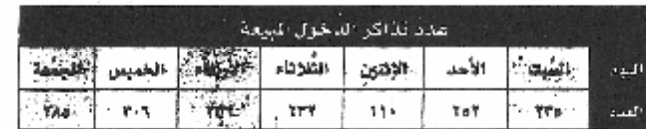

إيحثُ عنْ عددٍ أكبرَ أوْ أقلَّ بكثيرٍ مِن بقيَّةِ البياناتِ. عددُ التَّذاكرِ الْمَبيِّعةِ يومَ الإثنينِ ١١٠، وهذا العددُ أقلَّ بِكثيرٍ من بِقيِّةِ الْبياناتِ، الَّتِي قِيَتُها تَتَرَاوَحُ بِينَ ٢٣٢ و ٣٠٦. إِذَنَهَ العلدُ ١١٠ قِيسةٌ تتكلؤنةً.

مثال (Ψ) [أختيو جممســـة أشــــخاص من أحــد الأندية الصحية والقيم التالية تمثل الأوزان المفقودة (بالكيلو جزام) بحلال شهرين.  $10, 5, 19, 8, 3$ أأوجد قيمة الوسيط لهذه القيم. الجال: نرتب الـقيم نرتيباً تصاعدياً كالتالي :

 $3, 5, 8, 10, 19$ ء'. ترتيب الوسيط هو و  $\frac{n+1}{2} = \frac{5+1}{2} = 3$ . قيمة الوسيط هي 8 ـ مثال (بح)

في إحدى الدول الأوروبية سجلت درجات الحمرارة لمدن هذه الدولة كالتالي:  $5, -7, 2, 0, -9, 12, 10, 7, -1, 4$ 

أوجد قيمة الوسيط لهذه الدرجات.

الحل، الدرجات السابقة تمثل مجتمع ترتب الدرجات ترتيباً تصاعدياً كالتالي:  $-9, -7, -1, 0, 2, 4, 5, 7, 10, 12$ .<sup>2</sup>. ترتيب قيمتي الوسيط هما المستقط  $\frac{N}{2} = \frac{10}{2} = 5\ , \frac{N}{2} + 1 = 5 + 1 = 6$  فيمة الوسيط هي إ  $\frac{2+4}{2} = \frac{6}{2} = 3$ المتسوال Mode

المنسـوال هو القيمة الأكثر شيوعاً (الأكثر تكراراً) بين مجموعة من القيم فيمكن أن يكون لمجموعة القيم منوال، أو أكثر من منوال أو لا يوجد منوال.

ويفضلّ استخدام الوسط الحسابي فيها، ويرمز له بالرمز (c<sup>2</sup>) للمجتمع،  $\,$ وبالرمز  $\, (\mathrm{S}^{2}) \,$ للعيّنة، حيث:

*n x*  $\sum_i (x_i -$ = 2 2  $(x_i - \mu)$ *<sup>s</sup>*) للمجتمع) ، 1  $(x_i - x)^2$ 2 - - =  $\sum$ *n x x*  $S^2 = \frac{-i}{i}$ *i* (للعينة)  $(x_i - \bar{x})$  ،  $(\bar{x}_i - \bar{x})$  ،  $(\bar{x}_i - \bar{x})$  بانحراف القيمة عن الوسط الحسابي. **(٢) الانحراف المعياري (deviation Standard(:** هو الجذر التربيعي الموجب للتباين ويرمز له بالرمز  $(\sigma)$  للمجتمع، و $(\mathrm{S})$  للعيّنة. **مثال (١ :)** القيم التالية تبين المصروف الأسبوعي لوجبة الغداء لست عائلات بحرينية بالدينار البحريني: 51 40, 63, 100, 39, 85, .

**فأجد الانحراف المعياري لهذه العينة***.* 

#### *الحل*

لإيجاد الانحراف المعياري نحتاج للوسط الحسابي والتباين.

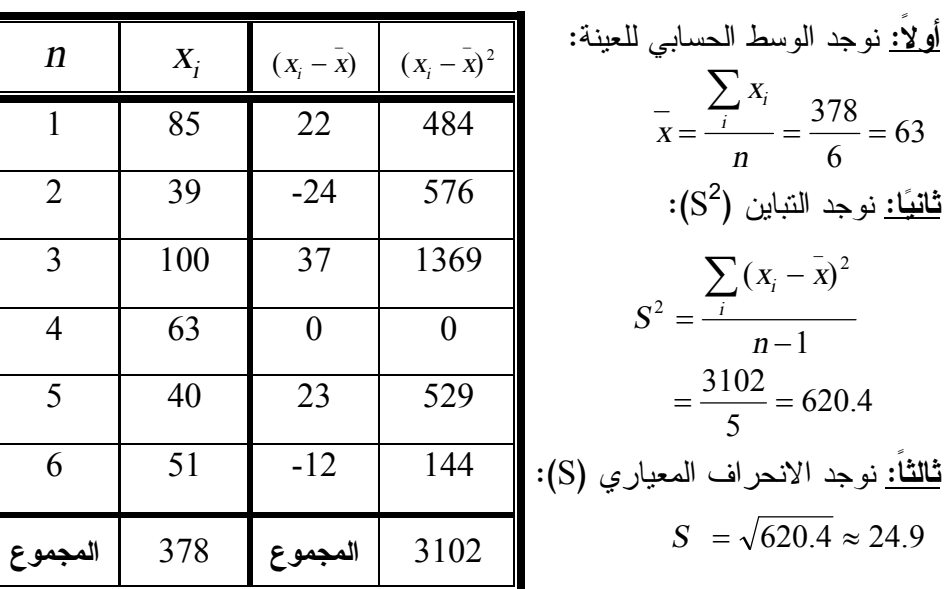

## **\* ملاحظة:**

(١) كلما كبر الانحراف المعياري كلما زاد انحراف قيم البيانات عن الوسط.

## **اختيار مقياس النزعة المركزية المناسب لوصف البيانات**

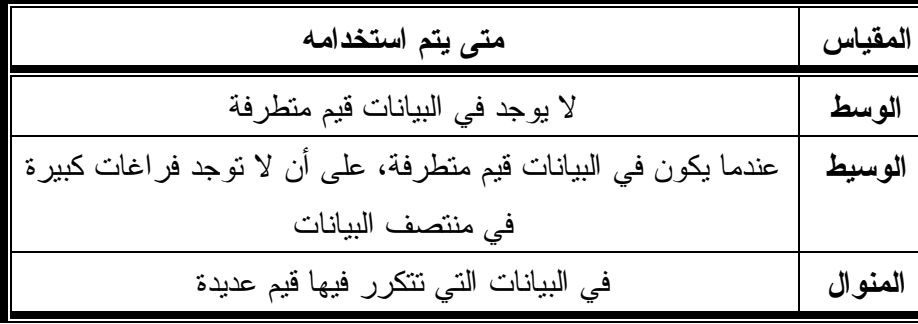

**مثال (١): انظر الكتاب مثال (١) ص .١٣٩** 

## **المعلَمة والإحصائي**

Ĺ

**المعلمة:** هي مقياس يصف خاصية في المجتمع الكلي، مثل: متوسط دخل الأفراد في المملكة. أما **الإحصائي:** فهي للعينة، مثل: متوسط دخل الأفراد في قرية الحجر.

## مثال مستعلم المسائلات العينة ومعالم المجتمع عيّن العينة والمجتمع في كل من المواقف الآتية، ثم صف إحصائي العينة ومَعْلَمة المجتمع: أ) الختيرت من إحدى الجامعات عبنة هشوائية مكوّنة من ٤٠ من طالبي المنح الدراسية، ثم حُسب |الوسطادرجاتهم. مجموعة الطلاب الأربعين المتقدمين بطلبات المنح الدراسية . ï جميع الطلاب طالبي المنح الدراسية . l ٦

توسط درجات الطلاب الأريعين . توسط درجات جميع طالبي المنح الدراسية . J J

والوسطى» ثم حُسب وسيط رواتب هؤلاء المممرضين.<br>- والوسطى» ثم حُسب وسيط رواتب هؤلاء المممرضين.<br>العينة : <sup>تم</sup>تيا للأرى لد*را* **(١) التباين (Variance(:** هو مقياس لاختلاف البيانات وتشتّتها ومدى بعثرتها إحصائي العينة : وسيط رواتب الممرضين في العينة.<br>مَعْلَمة المجتمع : وسيط رواتب جميع الممرضين العاملين في جميع مستشفيات المناطق الثلاث. ٢٠١١/٤/٢٨

(٢) مجموعة البيانات تقع جميعها تقريبا في نطاق انحرافين معياريين؛ ففي المثال

الاحتمال المشروط

٢٠١١/٥/٢

**الاحتمال** 

هو نسبة تقيس فرصة وقوع حدث معين. وغالبا ما نسمي وقوع الشيء المرغوب بـ نجاح ويرمز له بالرمز S ، وعدم حصوله فشلاً ويرمز له بالرمز F . ومجموعة النواتج تسمى فضاء العينة .

إذ كانت عدد مرات النجاح لوقوع الحدث s من المرات، وعدد مرات الفشل في وقوعه f مرة، فإن احتمال النجاح: *f <sup>s</sup>*  $P(S) = \frac{S}{s}$ + و الفشل:  $P(S) = f + s$  $P(F) = \frac{f}{f}$ +  $P(F) =$ 

**الاحتمال باستخدام التوافيق** 

عندما يكون ترتيب الأشياء غير مهم. انظر الكتاب مثال (٢) ص .١٥٣ **الاحتمال باستخدام التباديل** 

عندما يكون ترتيب الأشياء مهما. انظر الكتاب مثال (٣) ص .١٥٤ **الاحتمال باستخدام التوافيق والتباديل** 

هنا الترتيب غير مهم لكن توجد عدة أمور يمكن تمييزها بتوظيف الترتيب. انظر الكتاب مثال (٤) ص .١٥٤

### **الاحتمال المشروط**

وهو احتمال وقوع الحدث *<sup>B</sup>* بشرط أن يكون الحدث *<sup>A</sup>* قد وقع فعلاً. ويرمز له بالرمز: (*A*| *<sup>B</sup>*(*<sup>P</sup>* حيث: 0 )( ,  $(A)$  $(P \mid A) = \frac{P(A \cap B)}{P(A)}, P(A) \neq$  $P(B \mid A) = \frac{P(A \cap B)}{P(A)}$ **مثال (١):** تمرين (١ )، (٢ )، (٣) ص .١٤٨ (١) (*<sup>B</sup>* | *<sup>G</sup>*(*<sup>P</sup>* حيث *<sup>G</sup>* حدث سحب الكرة الثانية خضراء، *<sup>B</sup>* الأولى زرقاء 19 8 = )(*<sup>B</sup> <sup>P</sup>* = احتمال سحب الكرة الأولى زرقاء 18 5 19 ختمال سحب الكرة الأولى زرقاء والثانية خضراء = $P(G\cap B)$  = احتمال سحب الكرة الأولى زرقاء والثانية خضراء 18 5 8 18 5 <u>19</u> 8 )(  $(G | B) = {P(G \cap B) \over P(B)} = {19 \choose 18} =$  $\times$  $\therefore$   $P(G | B) = \frac{P(G \cap B)}{P(B)} =$ 

19

السابق: **انحراف واحد انحرافان معياريان** 38 63.0 13 .1 .2 87.9 112.8

(٣) يمكن تطبيق القانون: *n x*  $\sum_i (x_i -$ =  $(x_{i} - \mu)^{2}$ *s* مباشرة دون إيجاد التباين.

**هامش خطأ المعاينة**  عند سحب عينة حجمها *<sup>n</sup>* من مجتمع كلي، فإنّه يمكن تقريب هامش الخطأ في المعاينة بالقيمة *n*  $\pm \frac{1}{\sqrt{2}}$ **مثال (٢):** في دراسة مسحية شملت 3247 شخصا، قال 41% منهم أنّهما مرتاحون للنهضة العلمية. **(١) ما هامش خطأ المعاينة؟**  3247 = *<sup>n</sup>* إذن:  $0.017549261915 \approx \pm 0.0175$ 3247  $=\pm \frac{1}{\sqrt{}} = \pm \frac{1}{\sqrt{}} = 0.017549261915 \approx \pm \frac{1}{2}$ *n* **هامش خطأ المعاينة** هامش خطأ المعاينة  $\approx \pm 1.75\%$ **(٢) ما الفترة الممكنة التي تحتوي على نسبة أفراد المجتمع المرتاحين للنهضة العلمية؟**   $41\% - 1.75\% = 39.25\%$   $41\% + 1.75\% = 42.75\%$ 

أي أن الفترة الممكنة التي تحتوي على نسبة أفراد المجتمع المرتاحين للنهضة العلمية بين % 25.39 و % 75.42

**الجداول التوافقية (الجداول ذات التكرارات المشتركة)**  هي عبارة عن جداول يتم تسجيل بياناتها بحيث تُمثّل كل خلية تكرارا نسبيا

منسوبا إلى مجموع التكرارات الكلية (أو تكرارات الصف) (أو تكرارات العمود). **مثال (٣):** تمرين (٥) ص .١٤٨

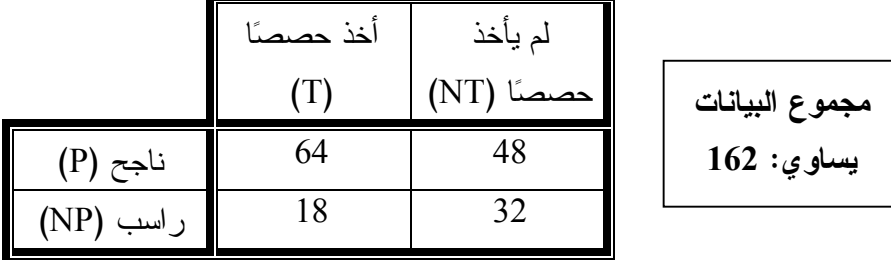

**(a (ما احتمال ينجح راشد، علما بأنّه أخذ حصصا؟**

$$
P(P | T) = \frac{\frac{64}{162}}{\frac{64+18}{162}} = \frac{64}{82} = \frac{32}{41}
$$

\*ملاحظة:

**مثال (٤):** تمرين (١٢) ص .١٤٨

في المثال السابق وجدنا أن مقام البسط ومقام المقام سوف يحذف دائما، وللتسهيل فإنّنا نقوم بتجاهل المقام في الجداول التوافقية، كما في الأمثلة المتبقية الآتية. (b (**ما احتمال يرسب خالد، علما بأنّه لم يأخذ حصصا؟** 5 2 80 32  $32 + 48$  $(NP|NT) = \frac{32}{22.48} = \frac{32}{22} =$ +  $P(NP|NT) =$ (c (**ما احتمال ألاّ يأخذ عبد اللطيف حصصا، علما بأنّه ناجح؟** 7 3 112 48  $48 + 64$  $(NT | P) = \frac{48}{10(10^{10} \text{ J})} = \frac{48}{112} =$ + *P*(*NT* | *P*) =

| $A = \text{Jələ.}$                                                                                      | $S = \text{Jələ.}$ |       |
|----------------------------------------------------------------------------------------------------|--------------------|-------|
| $P(S \mid A') = \frac{145 + 4}{119 + 145 + 302 + 244 + 4 + 182} = \frac{149}{996} = 14.959839%$ ≈ 15.0% |                    |       |
| $\text{Lizil}$                                                                                          | $(J)$              | $(J)$ |

$$
P(G) = \frac{5}{19}
$$
\n
$$
= P(G) = \frac{5}{19}
$$
\n
$$
= \frac{5}{19} \times \frac{6}{19}
$$
\n
$$
\therefore P(R|G) = \frac{P(R \cap G)}{P(G)} = \frac{\frac{5}{19} \times \frac{6}{19}}{\frac{5}{19}} = \frac{6}{19}
$$
\n
$$
\therefore P(R|G) = \frac{P(R \cap G)}{P(G)} = \frac{\frac{5}{19} \times \frac{6}{19}}{\frac{5}{19}} = \frac{6}{19}
$$
\n
$$
= \frac{6}{19} \times \frac{8}{19} \times \frac{10}{19} = \frac{10}{19} \times \frac{10}{19} = \frac{10}{19} \times \frac{10}{19} = \frac{10}{19} \times \frac{10}{19} = \frac{10}{19} \times \frac{10}{18} = \frac{10}{19} \times \frac{10}{18} = \frac{10}{19} \times \frac{10}{18} = \frac{10}{19} \times \frac{10}{18} = \frac{10}{19} \times \frac{10}{18} = \frac{10}{19} \times \frac{10}{18} \times \frac{10}{17} = \frac{10}{19} \times \frac{10}{18} \times \frac{10}{17} = \frac{10}{19} \times \frac{10}{18} \times \frac{10}{17} = \frac{10}{19} \times \frac{10}{18} \times \frac{10}{17} = \frac{10}{19} \times \frac{10}{18} \times \frac{10}{17} = \frac{10}{19} \times \frac{10}{18} \times \frac{10}{17} = \frac{10}{19} \times \frac{10}{18} \times \frac{10}{17} = \frac{10}{19} \times \frac{10}{18} \times \frac{10}{17} = \frac{10}{19} \times \frac{10}{18} \times \frac{10}{17} = \frac{10}{19} \times \frac{10}{18} \times \frac{10}{17} = \frac{10}{19} \times \frac{10}{18} \times \frac{10}{17} = \
$$

(٢) (*G*| *<sup>R</sup>*(*<sup>P</sup>* حيث *<sup>R</sup>* حدث سحب الكرة الثانية حمراء، *<sup>G</sup>* الأولى خضراء

**\* ملاحظة:** تذكر أن **الأحداث المستقلة** يكون فيها )(*<sup>B</sup> <sup>P</sup>*.)*A*(*P*) = *<sup>B</sup> <sup>A</sup>*Ç(*<sup>P</sup>* وهو ما فعلناه لحساب احتمال ظهور الأعداد الزوجية في المكعبات الثلاثة.

الاحتمال والتوزيعات الاحتمالين ٢٠١١/٥/٣

(a) بيّن أنّ التوزيع صحيح. كل الاحتمالات الواردة في الجدول لا تتجاوز 1 ولا تقل عن 0، ومجموعها: 1 = 0 + 11.0 + 17.0 + 43.0 + 29.0 = مجموع الاحتمالات إذن التوزيع صحيح (b (احتمال ألا يزيد تقديره على B يعني إما أن يساوي B أو C أو D أو F  $P(\rm B$  حدث أن لا يزيد تقدير ه عن $\rm P(\rm B)+P(\rm C)+P(\rm D)+P(\rm E)$  $= 0.43 + 0.17 + 0.11 + 0 = 0.71$ ويمكن حله بشكل أسهل: وهو أنّه لا يحصل على A فقط؛ أي أن:  $\rm P(B~$  حدث أن لا يزيد تقدير ه عن $\rm p(A)=1-P(A)=1-0.29=0.71.$ **مثال (٢):** تمرين (١) ص .١٥٧  $P(X = 2) = 0.34$  (b)  $P(X \ge 3) = P(X = 3) + P(X \ge 4) = 0.24 + 0.23 = 0.45$  (a)

**مثال (١):** تمرين (١٧) ص .١٥٩

#### **القيمة المتوقعة (X(E**  $\sum_{i=1} x_i P(X=x_i)$  "هي الوسط الموزون للقيم في التوزيع الاحتمالي أي أن  $=\sum_{i=1}^n x_i P(X=$ *i*  $E(X) = \sum_{i} x_i P(X = x_i)$ 1  $E(X) = \sum_{i} x_i P(X = x_i)$ **مثال (٣):** تمرين (٧) ص .١٥٨ 0.29 500  $(5) = \frac{100 + 20 + 25}{500}$ 500  $(10) + \frac{5}{10}$ 500  $(100) + \frac{2}{100}$ 500  $E(X) = \frac{1}{500}(100) + \frac{2}{500}(10) + \frac{5}{500}(5) = \frac{100 + 20 + 25}{500} = BD$

**العدد المتوقع (A(E** هو عبارة عن حاصل ضرب احتمال نجاح الحدث في عدد مرات التجربة. **مثال (٤):** تمرين (١٣) ص .١٥٨ ليكن A هو حدث الحصول على الترتيب الصحيح 720 1 8 1 9 1 10  $P(S) = \frac{1}{10} \times \frac{1}{90} \times \frac{1}{10} =$   $P(S) = \frac{1}{10} \times \frac{1}{90} \times \frac{1}{10} =$ 144  $5 = \frac{1}{11}$ 720  $\therefore$   $P(A) = P(S) \cdot n = \frac{1}{720} \times 5 =$ 

**المتغير العشوائي (X (**

هو المتغير الذي يأخذ مجموعة قيم لها احتمالات معلومة. ترتبط تسميته بالبيانات التي يرتبط بها، فإذا ارتبط بمجموعة قابلة للعد) محدودة) سمي **بالمتغير العشوائي المنفصل**، ولو ارتبط ببيانات فترة حقيقية فيكون **متغيرا عشوائيا متصلاً**. **التوزيع الاحتمالي** 

هو احتمال جميع القيم الممكنة للمتغير العشوائي. ففي تجربة رمي ثلاث قطع نقود متمايزة، واهتممنا بعدد مرات ظهور الصورة، فإنّه يكون كالتالي:

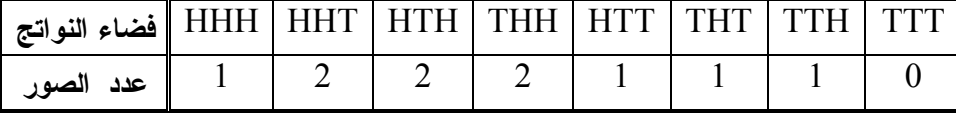

هنا مركز الاهتمام هو ظهور الصورة، فلو اعتبرناه هو المتغير العشوائي X فإنّا يمكن وضعه بصورة جدول أو مدرج احتمالي ليمثل التوزيع الاحتمالي.

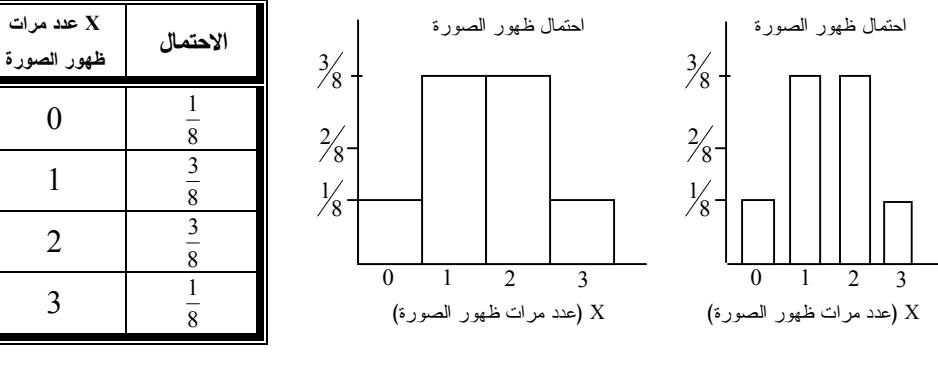

**التمثيل بالأعمدة المدرج التكراري الجدول** 

المثال السابق مثال واضح للتوزيعات الاحتمالية المنفصلة، إذ به عدد محدود من النواتج الممكنة، واحتمالاته هي احتمالات نظرية مبنية على افتراضات يتوقّع الحصول عليها، وسنلاحظ أن التوزيع السابق تنطبق علي خاصيتين مهمتين: (١) احتمال كل قيمة من قيم المتغير العشوائي X صفر على الأقل، و1 على الأكثر. (٢) مجموع احتمالات قيم المتغير العشوائي X جميعها تساوي .1

 $\pm 2\sigma$ 

مثال (7): نمرین (Y) ص 113 :170 می 110 (24)  
نقوم بنجهیز المحنی:  
\n
$$
P(x < 12.6) = 0.5 - 0.34 = 0.16 = 16\%
$$
  
\n $P(x > 86) = 6$   $\cdot \mu = 74$  :170 می (7) نمرین (7)  
\n $P(x > 86) = 0.5 - 0.34 - 0.135 = 0.025 = 2.5\%$   
\n $P(x > 86) = 0.5 - 0.34 - 0.135 = 0.025 = 2.5\%$   
\n $P(x > 86) = 0.02 + 0.05 = 0.025 = 2.5\%$ 

مثال (1): تمرین (7) ص 11 : 10 می 11)  
\n
$$
P(19 < x < 23)
$$
 (a)  
\n $P(19 < x < 23) = 0.34 + 0.34 = 0.68 = 68\%$ 

$$
P(17 < x < 25) \text{ (b)}
$$
\n
$$
P(19 < x < 23) = 0.68 + 0.135 + 0.135
$$
\n
$$
= 0.95 = 95\%
$$

**34%**  19 **21** 23 17 25 **34% 13.5% 13.5%** 

**مثال (٥):** أوجد عدد الطلاب التي حسبت احتمالهم في الفرع b من المثال (٤) إذا كان عدد الطلاب الكلي 36 طالبا.

> 34 100 95 عدد الطلاب $=36\times\frac{95}{100}\approx$

## **\* ملاحظة:**

(١) في المثال (٤) يمكن كتابة الناتج مباشرة لأن جزء من التعريف. (٢) يمكن في بعض المسائل تُعطى مجموعة القيم وعليك إيجاد الوسط والانحراف المعياري، جرب تمرين (١٣) ص .١٦٦ (٣) الأفضل كتابة الاحتمال بعدد عشري وبنسبة مئوية معا.

 **التوزيع الطبيعي :** هو أحد أمثلة التوزيع الاحتمالي للمتغير العشوائي المتصل، وهو يمثّل كمنحنى يشبه الجرس (أو سنام الجمل) ويتضف يالخواص التالية: (١) لديه قيمة عظمى عند الوسط يستاويى فيها الوسط والوسيط والمنوال. (٢) منحنى التوزيع الطبيعي ممتد من ¥ - وحتى ¥ + دون يمس المحور *<sup>X</sup>* (٣) المساحات تحت المنحنى تمثل الاحتمالات، والمساحة تحت المنحنى تساوي 1 (٤) يستعمل *<sup>m</sup>* و *<sup>s</sup>* لتحديد الاحتمالات كمتباينات (احتمالات تراكمية) وقد تظهر التوزيعات بأشكال أخــرى ملتوية، كما يتضح بالأشكال المجاورة. وتصنف بيانات التوزيع السابقة حتى مع التوزيعات المنفصلة. **مثال (١):** تمرين (٥) ، (٤) ص .١٦٥ باستخدام الجدول التكراري سنمثل البيانات بأعمدة تكرارية: (٥) (٤) توزيع طبيعي توزيع ملتوٍ التواء موجب **القانون التجريبي:**  يتصف التوزيع الطبيعي الذي متوسطه *<sup>m</sup>* وانجرافه المعياري *<sup>s</sup>* بالخصائص التالية: (١) 68% تقع ضمن انحراف معياري واحد (٢ ) 95% تقع ضمن انحرافين معياريين ٢٠١١/٥/٤ 20 10 30 -390 -5940 - 7960 -9980 100 **عدد الطوابق** فأكثر **التكرار** - 43 -65 - 87 -109 13 فأكثر **عدد الزوار بالآلاف التكرار** 11-12 2 4 6 8 10

(٣) 99% تقع ضمن ثلاثة انحرافات معيارية

مثال(4): نمرین (Y) ص ۱۷۶ کو 9) = ? · n = 4 (a)  
\n
$$
P(x \ge 3) = ? · n = 4 (a)
$$
\n
$$
P(x \ge 3) = ? · n = 4 (a)
$$
\n
$$
= 10.5)^{0} (0.5)^{4} + 4s^{1} f^{3} + 6s^{2} f^{2} + 4s^{3} f^{1} + 1s^{4} f^{0}
$$
\n
$$
= 1(0.5)^{0} (0.5)^{4} + 4(0.5)^{1} (0.5)^{3} + 6(0.5)^{2} (0.5)^{2} + 4(0.5)^{3} (0.5)^{1} + 1(0.5)^{4} (0.5)^{0}
$$
\n
$$
= 0.065 + 0.25 + 0.375 + 0.25 + 0.065
$$
\nFind the equation of the following matrices:

\n
$$
P(x \ge 3) = ? · n = 4 (a)
$$
\n
$$
P(x \ge 3) = ? · n = 4 (a)
$$
\n
$$
P(x \ge 3) = ? · n = 4 (a)
$$
\n
$$
P(x \ge 3) = ? · n = 4 (a)
$$
\n
$$
P(x \ge 3) = ? · n = 4 (a)
$$
\n
$$
P(x \ge 3) = ? · n = 4 (a)
$$
\n
$$
P(x \ge 3) = ? · n = 4 (a)
$$
\n
$$
P(x \ge 3) = ? · n = 4 (a)
$$
\n
$$
P(x \ge 3) = ? · n = 4 (a)
$$
\n
$$
P(x \ge 3) = ? · n = 4 (a)
$$
\n
$$
P(x \ge 3) = ? · n = 4 (a)
$$
\n
$$
P(x \ge 3) = ? · n = 4 (a)
$$
\n
$$
P(x \ge 3) = ? · n = 4 (b)
$$
\n
$$
P(x \ge 3) = ? · n = 4 (b)
$$
\n
$$
P(x \ge 3) = ? · n = 4 (b)
$$
\n
$$
P(x \ge 3) = ? · n = 4 (c)
$$
\n
$$
P(x \ge 3) = ? · n = 4 (a)
$$
\n<

**من المفكوك السابق نستنتج أن:** 

 $P(x \ge 3) = P(x = 3) + P(x = 4) = 0.25 + 0.065 = 0.3125 = 31.25\%$  $s = 0.5$  •  $E(X) = ?$  •  $n = 6$  (b)

$$
E(X) = ns = 6(0.5) = 3
$$

**التمثيل البياني لتوزيع ذي الحدين** 

**مثال (٥)** انظر مثال (٥) ص .١٧٣

**تقريب توزيع ذي الحديث من خلال التوزيع الطبيعي** 

اِذا كان: 5 ≤ ns, nf وَاِنّ التوزيم ذي الحدين يقترب من التوزيم الم~~بي~~ي حيت:  
وسطه الحسابي: 
$$
\overline{x} = ns
$$
وانحرافه المعياري 
$$
\sigma = \sqrt{nsf}
$$
 (7): تمرين (٩) ص ١٧٠: 0 = 0.7 ١٠٠) 0.0 = 0.0

$$
nf = 60 \ge 5 \text{ s.}
$$
\n
$$
r = 200(0.7) = 140 \ge 5 \text{ s.}
$$
\n
$$
s = 0.7 \Rightarrow f = 0.3
$$
\n
$$
s = 0.7 \Rightarrow f = 0.3
$$
\n
$$
s = 0.7 \Rightarrow f = 0.3
$$
\n
$$
s = 0.7 \Rightarrow f = 0.3
$$
\n
$$
s = 0.7 \Rightarrow f = 0.3
$$
\n
$$
s = 0.7 \Rightarrow f = 0.3
$$
\n
$$
s = 0.16 \Rightarrow f = 0.140
$$
\n
$$
s = 0.16 \Rightarrow f = 140
$$
\n
$$
\therefore P(x \ge 146) = 0.5 - 0.34 = 0.16 = 16\%
$$

#### **\* ملاحظات:**

(١) لن يتغير الحل في مثال (٥) إذا كان قيل أكثر من بدلاً من على الأقل لأن التوزيع الطبيعي تمثله متباينات، أما احتمال عند نقطة محددة يساوي صفر. (٢) في كثير من المسائل كمثال (٦) سنقرب للوصول إلى نقاطنا المعروفة. (٣) كل ما نقوم به هو حساب احتمالات، ولا نضمن ما نتوقعه فيها سوى تخمينًا.

٢٠١١/٥/٥

التوزيعات ذات الحدين

 \* لكل تجربة ناتجان؛ نجاح (احتماله *<sup>s</sup>* (أو فشل (احتماله *<sup>f</sup>* (حيث 1 = *<sup>f</sup>* + *<sup>s</sup>* \* يوجد عدد محدد من المحاولات *<sup>n</sup>* \* احتمال النجاح ثابت في كل محاولة \* المحاولات مستقلة \* المتغير العشوائي هو عدد مرات النجاح في n من المحاولات.

**الاحتمال التجريبي عبر المحاكاة مثال (١):** انظر مثال (١) ص .١٧٠

**توظيف مخطط الشجرة البيانية لحساب الاحتمال مثال (٢):** انظر مثال (٢) ص .١٧١

**توزيع ذات الحدين** 

[ذا کان احتمال النجاح x مرة في n من المحار لات المستقلة فانٽ:  

$$
E(x) = ns
$$
 **انقيمة المتوقعة:** 
$$
P(x) = {}_n C_x s^x f^{n-x}
$$

 *<sup>P</sup>*(*<sup>x</sup>* ³ )5 = ? ، *<sup>n</sup>* = 25 ، *<sup>s</sup>* = 11.0 :١٤٧ ص) ٣ (تمرين **:)٣ (مثال** الحل

$$
s = 0.11 \Rightarrow f = 1 - 0.11 = 0.89
$$
\n
$$
P(x \ge 5) = 1 - P(x < 5)
$$
\n
$$
= 1 - (P(0) + P(1) + P(2) + P(3) + P(4))
$$
\n
$$
= 1 - P(0) - P(1) - P(2) - P(3) - P(4)
$$
\n
$$
= 1 -_{25} C_0 (0.11)^0 (0.89)^{25} -_{25} C_1 (0.11)^1 (0.89)^{24} -_{25} C_2 (0.11)^2 (0.89)^{23}
$$
\n
$$
-_{25} C_3 (0.11)^3 (0.89)^{22} -_{25} C_4 (0.11)^4 (0.89)^{21} \approx 0.133 = 13.3\%
$$
\n13.3%  
\n13.3%  
\n15.3%  
\n1.3%  
\n1.3%  
\n1.3%  
\n1.4%  
\n1.5%  
\n1.5%  
\n1.6%  
\n1.6%  
\n1.7%  
\n1.8%  
\n1.9%  
\n1.1%  
\n1.1%  
\n1.1%  
\n1.1%  
\n1.1%  
\n1.1%  
\n1.1%  
\n1.1%  
\n1.1%  
\n1.1%  
\n1.1%  
\n1.1%  
\n1.1%  
\n1.1%  
\n1.1%  
\n1.1%  
\n1.1%  
\n1.1%  
\n1.1%  
\n1.1%  
\n1.1%  
\n1.1%  
\n1.1%  
\n1.1%  
\n1.1%  
\n1.1%  
\n1.1%  
\n1.1%  
\n1.1%  
\n1.1%  
\n1.1%  
\n1.1%  
\n1.1%  
\n1.1%  
\n1.1%  
\n1.1%  
\n1.1%  
\n1.1%  
\n1.1%  
\n1.1%  
\n1.1%  
\n1.1%  
\n1.1%  
\n1.1%